## Reconnection of Bruker SCION 43x and 45x Gas Chromatographs with Bruker MS Workstation 8.0

by:

## **Randall Bramston-Cook**

Lotus Consulting 5781 Campo Walk Long Beach, Ca 90803 310/569-0128 randy@lotusinstruments.com

Copyright 2014 Lotus Flower, Inc.

Powering off a Bruker SCION 43x/45x<sup>1</sup> Gas Chromatograph or closing System Control in MS Workstation causes communications between the GC and Workstation to be lost. Reestablishing the link may be automatic under certain conditions. Other circumstances may require executing a series of steps outlined below.

If the GC needs to be powered off, reconnection is automatic if System Control is first closed down before the GC is powered down. Then the GC is powered up and System Control reopened, in that order – and all is well.

If the GC is powered off with System Control still open, MS Workstation will indicate that GC is "Not Responding",

| MSWS 8 : System Control - Lotus Fixed Gases - Not Ready |                                                       |                                                      |                                                                                                    |  |  |  |  |  |
|---------------------------------------------------------|-------------------------------------------------------|------------------------------------------------------|----------------------------------------------------------------------------------------------------|--|--|--|--|--|
| File Inject Automation Instrument Windows Help          |                                                       |                                                      |                                                                                                    |  |  |  |  |  |
| Instrument<br>Status: Not Ready                         | 43X-GC.44<br>Status: Not Ready<br>Run Time : 0 00 Min | Method:<br>Automation File:                          | C:\BrukerWS\Randy.mth                                                                                                    |  |  |  |  |  |
| Task Pane                                               | 436-GC.44 - Not Responding                            |                                                      |                                                                                                    |  |  |  |  |  |
|                                                         | GC Operation                                          | - Temp Zones                                         | Set Actual Front Flow                                                                                                    |  |  |  |  |  |
| MS Setup                                                | EndTime: 10.00 min Reset                              | Col Oven:<br>Front Valve:<br>Zone 2:<br>Front PWOC : | 80.0         80.0         Enabled: Ye           50.0         50.0         Type 23 Flo           50.0         50.0         Actual Flow           80.0         79.9         Pressure: 2 |  |  |  |  |  |

and automatically unloads the driver for GC control, and clears out settings in Setup Ethernet.

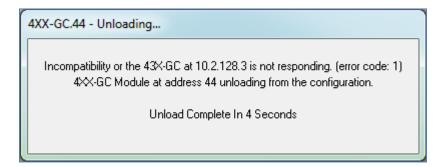

<sup>&</sup>lt;sup>1</sup> These operations apply to the Bruker Models 430, 431, 436, 450, 451 and 456 operating with Bruker MSWS Version 8.0.

Steps to reestablish connection are:

- 1. Power up the GC and wait until GC initialization is successfully completed. This normally takes about 100 seconds without an Automated Sampler and 150 seconds with.
- 2. Open up System Control in MSWS and locate Instrument > Setup Ethernet Communications.

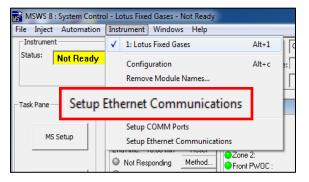

3. Click on Setup Ethernet Communications to get this screen.

| Co | onfiguring Communications                                                                                                    |
|----|----------------------------------------------------------------------------------------------------|
|    | You have installed one or more Module Drivers that use your<br>Workstation's Ethernet port to communicate. The communications<br>software needs to be configured so that the Workstation can locate and<br>identify the instruments on your network.<br>Click the Next button to continue. |
|    | < <u>B</u> ack <u>Next&gt;</u> Cancel                                                                                                    |

4. Click on "Next".

| Setup Ethernet Ports for Your                     | Name-PC : 10.2.128.1                                                                                 |                                                  |           |  |  |  |  |
|---------------------------------------------------|----------------------------------------------------------------------------------------------------|--------------------------------------------------|-----------|--|--|--|--|
| Address Module Type 44 None  45 None  46 None  47 | IP Address or Domain Name                                                                            | Status<br>No Address<br>No Address<br>No Address | Actual IP |  |  |  |  |
| 47 None 👻                                         | No Address                                                                                           |                                                  |           |  |  |  |  |
|                                                   | IP Address Management (BODTP Server) No IP Addresses are being assigned from this Workstation. Setup |                                                  |           |  |  |  |  |
| Select the Workstation's IP Address               |                                                                                                    |                                                  |           |  |  |  |  |
| Prompt for Setup if needed                        | < <u>B</u> ack                                                                                       | OK Cance                                         | 4         |  |  |  |  |

5. Verify that the PC IP Address in the header of this window is appropriate. Often, the system is set up as a local network with a computer IP address of 10.2.128.1. If a different address is displayed than expected, change by choosing IP Address Management Setup or contact your IT department.

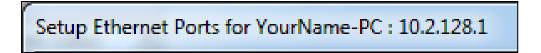

6. Set Module Type to either 43X-GC or 45X-GC, as appropriate for the connected GC.

| Setup Ethernet Ports for YourNar                                                                                   | me-PC : 10.2.128.1                                                  |                                                                                     | X         |
|----------------------------------------------------------------------------------------------------|---------------------------------------------------------------------|-------------------------------------------------------------------------------------|-----------|
| Address     Module Type       44     None       45     \$\frac{1}{8} \wedge 6C       46     None       47     None | P Address or Domain Name<br>Module Type<br>None<br>45X-GC<br>43X-GC | Status<br>No Address<br>Idress<br>Idress<br>Idress<br>Workstation.<br>Is IP Address | Actual IP |
| ✓ Prompt for Setup if needed                                                                                       | < Back                                                              | OK Cance                                                                            | ł         |

7. Click on Address 44 box.

| Setup Ethern              | et Ports for Your                          | lame-PC : 10.2.128. | 1              |                                                                                           |           | x |
|---------------------------|--------------------------------------------|---------------------|----------------|-------------------------------------------------------------------------------------------|-----------|---|
| Address<br>44<br>45<br>46 | Module Type<br>43%-GC -<br>None -<br>Addru | IP Address or Doma  | ain Name       | Status<br>No Address<br>No Address<br>No Address                                          | Actual IP |   |
| 47                        |                                            |                     |                | No Address<br>TP Server)<br>signed from this Workstation.<br>the Workstation's IP Address | Setup.    |   |
| Prompt f                  | or Setup if needed                         |                     | < <u>B</u> ack | OK Cance                                                                                  | el        |   |

8. Locate the desired GC among available modules and click on it to highlight the line. Typically only one instrument is displayed, but others could be with only one available to be active.

|        | r<br>Select an Available Module from these | found on the Network | ×          |            |
|--------|--------------------------------------------|----------------------|------------|------------|
|        | 436-GC BrukerGC                            | Available            | 10.2.128.3 |            |
|        |                                            |                      |            | 10.0.100.0 |
| 436-GC | BrukerGC                                   |                      | Available  | 10.2.128.3 |
|        |                                            |                      |            |            |
|        |                                            |                      |            |            |
|        |                                            |                      |            |            |
|        |                                            |                      |            |            |
|        |                                            | OK Cancel            |            |            |

9. The IP Address or Domain Name will automatically populate the display and Status will change to Available and then to On-Line. System Control may need to be closed and reopened to fully activate the module.

If everything is properly connected, then the active screen is displayed, and normal operations can continue.

| MWD 8 - System Control - Later Freed Garres - Read |                           |                                                                       |                          |                     |   | and the second second se                                                                                                    |
|----------------------------------------------------|---------------------------|-----------------------------------------------------------------------|--------------------------|---------------------|---|----------------------------------------------------------------------------------------------------|
| e bject Automation Instrument Windows H            |                           |                                                                       |                          |                     |   |                                                                                                    |
| Isturet OLOCH                                      | Particula Col             | pularit party wh                                                      | Re-Addrate               |                     |   |                                                                                                    |
|                                                    | Autoration File:          |                                                                       | Garak Name:              |                     |   |                                                                                                    |
| Rut Title 1 0.00                                   | Mr. Data He:              |                                                                       | Stantan 4: 0             | CHC #1 U            |   |                                                                                                    |
| ates B KH GC 41 Banky                              |                           |                                                                       |                          |                     |   | 0.0                                                                                                    |
| BC Operation                                       | TempZone 6                | at Actual   Fort Flow Pressure Status                                 |                          |                     |   |                                                                                                    |
|                                                    | at Col Oven 1             | 810 800 Enabled Yer Ready Yer Fa-                                     | a No                     |                     |   |                                                                                                    |
|                                                    | Core 2 1                  | 900 S00 Type 23 Files Setport 200x<br>900 S00 Actual Files 200xil/set | 4/men                    |                     |   |                                                                                                    |
| Presto Mat<br>No Fault Di                          | Vol. Front PurDC: 1       | 825 821 Persoan 24.123 psi<br>928 928 Union Velocity 0.0 cm/sec       |                          |                     |   |                                                                                                    |
| Hebolddter                                         | P                         | tes and they very opinion                                             |                          |                     |   |                                                                                                    |
|                                                    |                           |                                                                       |                          |                     |   |                                                                                                    |
| Valves: 1204567<br>Strengt 16fint for              | abel .                    |                                                                       |                          |                     |   |                                                                                                    |
| Acquisiton Hube Keynel View Selan.                 | GC CM.   Themse Phil   Ve | ne Fors Day + Fors Foundations Ins                                    |                          |                     |   |                                                                                                    |
| 1 +1 -0 0 A                                        | a lot                     |                                                                       | 2010                     |                     |   |                                                                                                    |
| Cata Promition Land                                |                           |                                                                       |                          |                     |   |                                                                                                    |
|                                                    |                           |                                                                       |                          |                     |   |                                                                                                    |
|                                                    |                           |                                                                       |                          |                     |   |                                                                                                    |
| Equal 1                                            |                           |                                                                       |                          |                     |   |                                                                                                    |
|                                                    |                           |                                                                       |                          |                     |   |                                                                                                    |
| furthern Log                                       |                           |                                                                       |                          |                     |   |                                                                                                    |
| Terrenting 0.5-                                    |                           |                                                                       |                          |                     |   |                                                                                                    |
|                                                    |                           |                                                                       |                          |                     |   |                                                                                                    |
|                                                    |                           |                                                                       |                          |                     |   |                                                                                                    |
|                                                    |                           |                                                                       |                          |                     |   |                                                                                                    |
|                                                    |                           |                                                                       |                          |                     |   |                                                                                                    |
|                                                    |                           |                                                                       |                          |                     |   |                                                                                                    |
| g 00-                                              |                           |                                                                       |                          |                     |   |                                                                                                    |
| 3                                                  |                           |                                                                       |                          |                     |   |                                                                                                    |
|                                                    |                           |                                                                       |                          |                     |   |                                                                                                    |
|                                                    |                           |                                                                       |                          |                     |   |                                                                                                    |
|                                                    |                           |                                                                       |                          |                     |   |                                                                                                    |
| - 45-                                              |                           |                                                                       |                          |                     |   |                                                                                                    |
|                                                    |                           |                                                                       |                          |                     |   |                                                                                                    |
|                                                    |                           |                                                                       |                          |                     |   |                                                                                                    |
|                                                    |                           |                                                                       |                          |                     |   |                                                                                                    |
|                                                    |                           |                                                                       |                          |                     |   |                                                                                                    |
|                                                    |                           |                                                                       |                          |                     |   |                                                                                                    |
| -10                                                |                           |                                                                       |                          |                     |   |                                                                                                    |
|                                                    | 1                         | 3                                                                     |                          | 1 ( S. 197          | 4 | a the second second sec |
|                                                    |                           |                                                                       | Configuration : Apr 84 1 | 148:15 Wielleck 2.0 |   |                                                                                                    |
| 9 6 1 0 1                                          | = 4                       |                                                                       |                          |                     |   | - 8 12 41                                                                                                    |

## Lotus Consulting 310/569-0128

310/569-0128 email randy@lotusinstruments.com

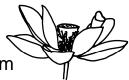

5781 Campo Walk Long Beach, California 90803 www.lotusinstruments.com